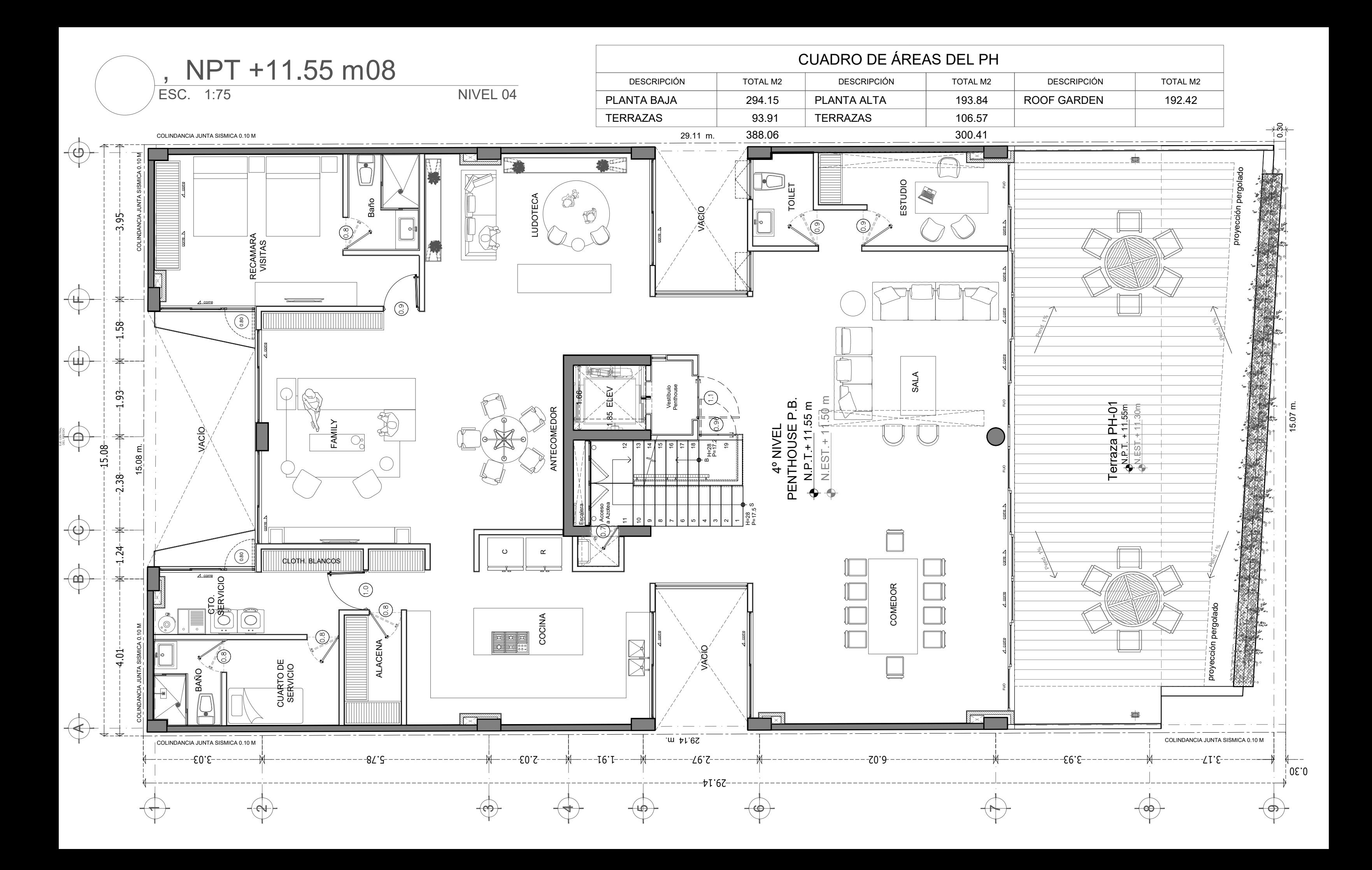

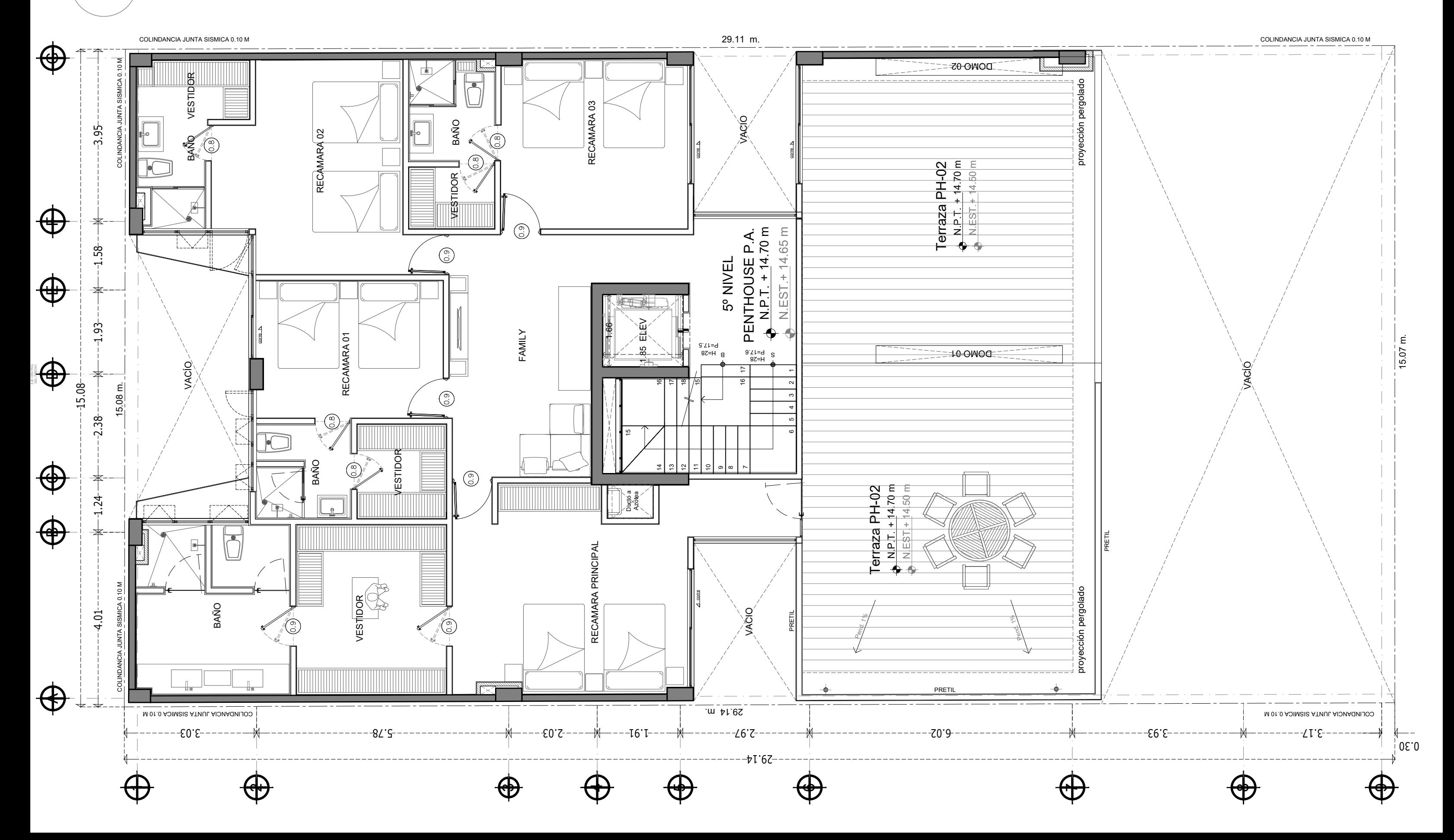

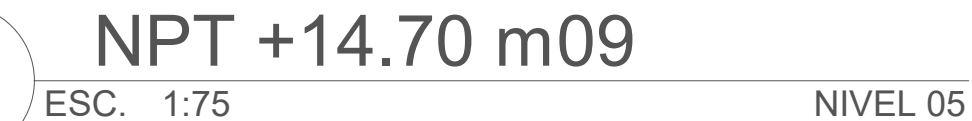

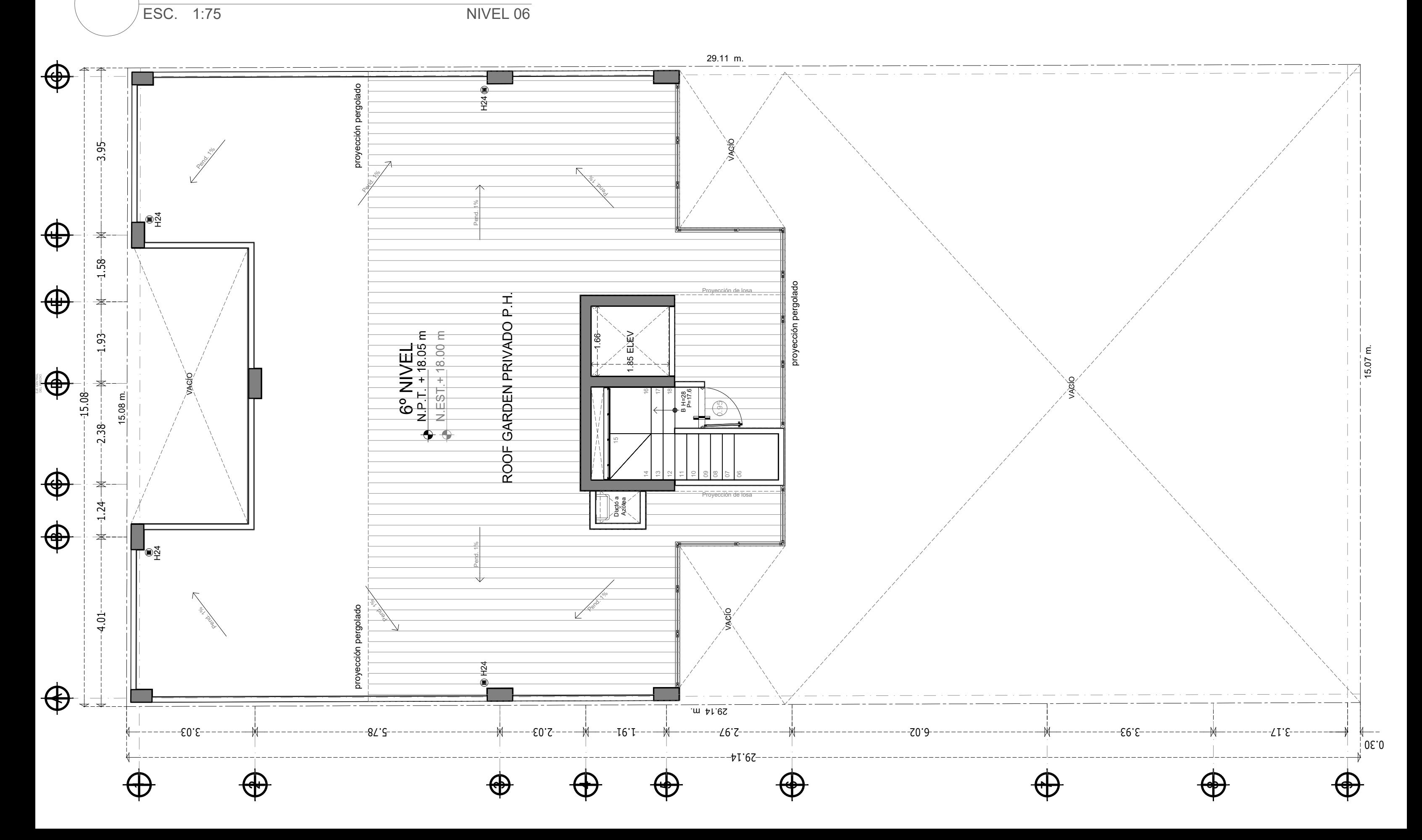

NPT +18.05 m10